## **Kapital berechnen**

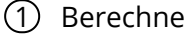

- a) 450,80 / 0,092 =
- b)  $741,20 / 0,109 =$
- c)  $256,50 / 0,057 =$
- d) 73,60 / 0,092 =
- e) 1232,80 / 0,134 = f)  $112,50 / 0,075 =$
- g) 603,90 / 0,099 =
- h)  $463,60 / 0,076 =$

 $Kapital = \frac{Jahressins}{Zinsoperator} \hspace{2cm} K = \frac{Z}{f}$ 

- 2 Berechne mit der Formel das Kapital
	- a) Z = 79,20 Fr. f= 0,022
	- b)  $Z = 287,10$  Fr.  $f = 0,029$
	- c)  $Z = 258,10$  Fr.  $f = 0,089$
	- d)  $Z = 193,20$  Fr.  $f = 0,069$
	- e) Z = 1057,90 Fr. f= 0,149

 $Kapital = \frac{Jahreszins \cdot 100}{Zinssatz} \hspace{20pt} K = \frac{Z \cdot 10}{p}$ 

- 3 Berechne mit der Formel das Kapital
	- a) Z= 11,20 Fr. p= 1,6 %
	- b) Z= 414,00 Fr. p= 9,2 %
	- c)  $Z = 39,00$  Fr.  $p = 3,0$  %
	- d) Z= 172,20 Fr. p= 8,2 %
	- e) Z= 95,20 Fr. p= 5,6 %

$$
K=\tfrac{Z}{f}
$$

f)  $Z = 860,10$  Fr.  $f = 0,141$ g) Z = 297,00 Fr. f= 0,090 h)  $Z = 74,10$  Fr.  $f = 0,019$ i)  $Z = 255,20$  Fr.  $f = 0,058$  $j)$  Z = 953,60 Fr. f = 0,149

$$
K = \tfrac{Z \cdot 100}{p}
$$

f)  $Z = 518,50$  Fr. p= 6,1 % g) Z= 213,50 Fr. p= 6,1 % h) Z= 637,50 Fr. p= 12,5 % i)  $Z = 36,00$  Fr. p= 6,0 % j)  $Z = 41,80$  Fr. p= 3,8 %

## Mathematik

Angaben zu den Urhebern und Lizenzbedingungen der einzelnen Bestandteile dieses Dokuments finden Sie unter https://www.tutory.de/entdecken/dokument/87698c3b